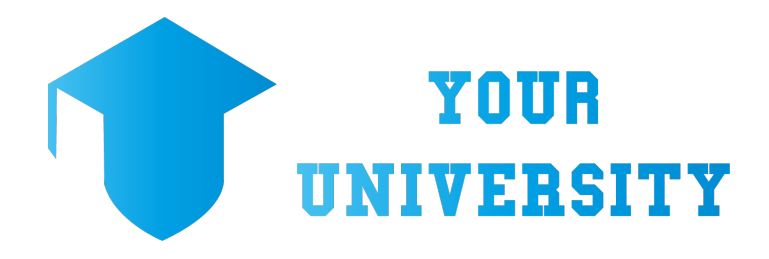

Dipartimento di Ingegneria Meccanica e Aerospaziale Università di Roma La Sapienza Corso di Ingegneria Meccanica

#### **SUBJECT**

## TITLE

**SUBTITLE** 

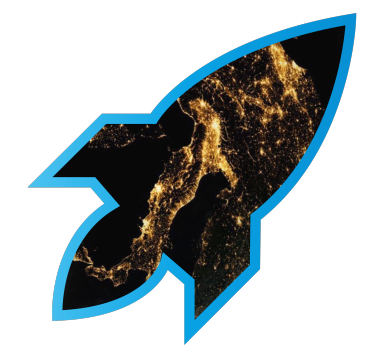

*Author:* Name Surname

*Teacher:* Name Surname

Academic year 2018-2019

## INDICE

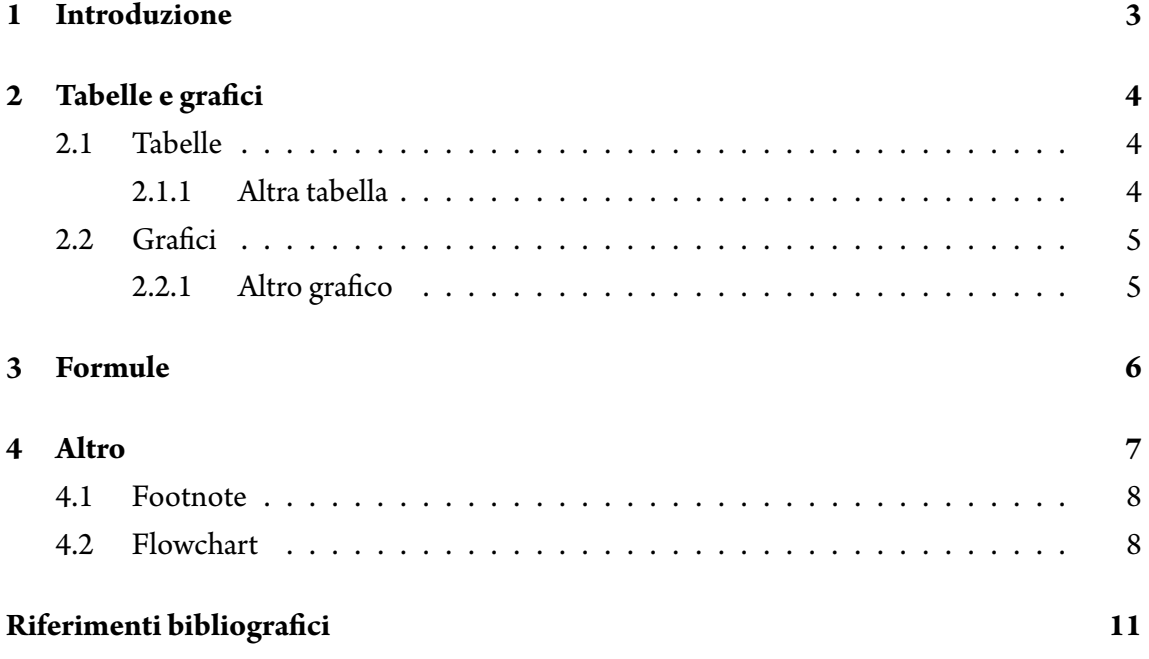

### <span id="page-2-0"></span>**INTRODUZIONE**

Lorem ipsum dolor sit amet, consectetur adipiscing elit, sed do eiusmod tempor incididunt ut labore et dolore magna aliqua. Ut enim ad minim veniam, quis nostrud exercitation ullamco laboris nisi ut aliquip ex ea commodo consequat. Duis aute irure dolor in reprehenderit in voluptate velit esse cillum dolore eu fugiat nulla pariatur. Excepteur sint occaecat cupidatat non proident, sunt in culpa qui officia deserunt mollit anim id est laborum.

### <span id="page-3-0"></span>TABELLE E GRAFICI

<span id="page-3-1"></span>Here a few examples of tables and graphs.

#### 2.1 TABELLE

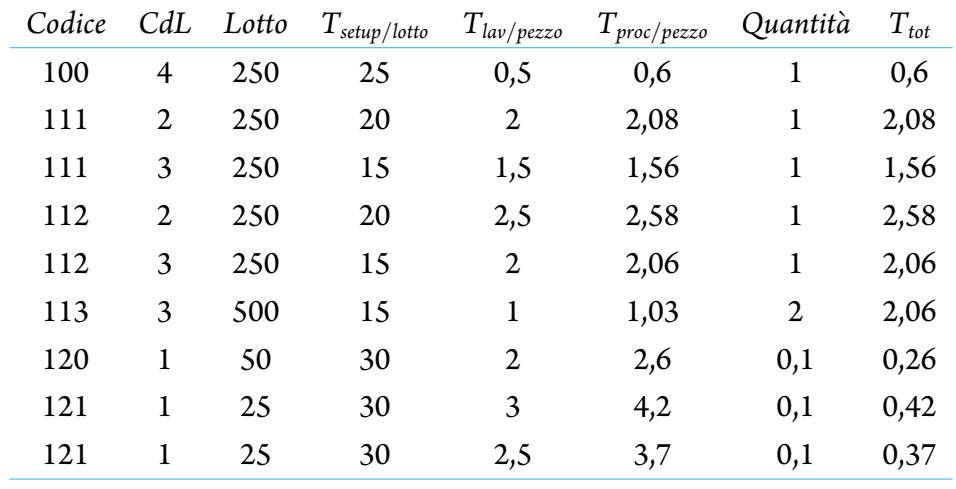

#### <span id="page-3-2"></span>2.1.1 Altra tabella

<span id="page-3-3"></span>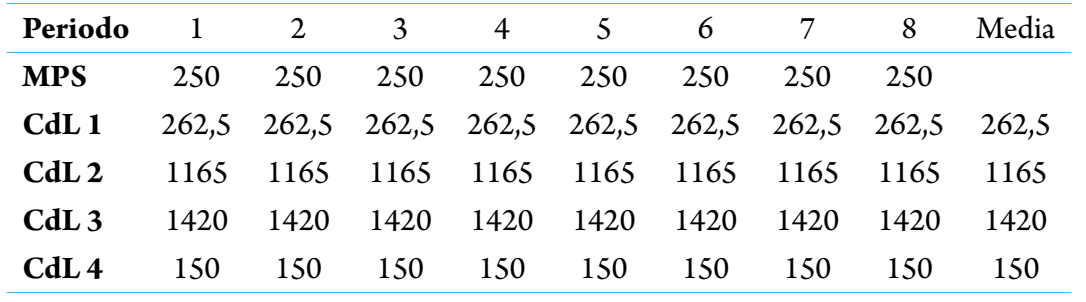

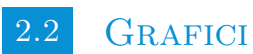

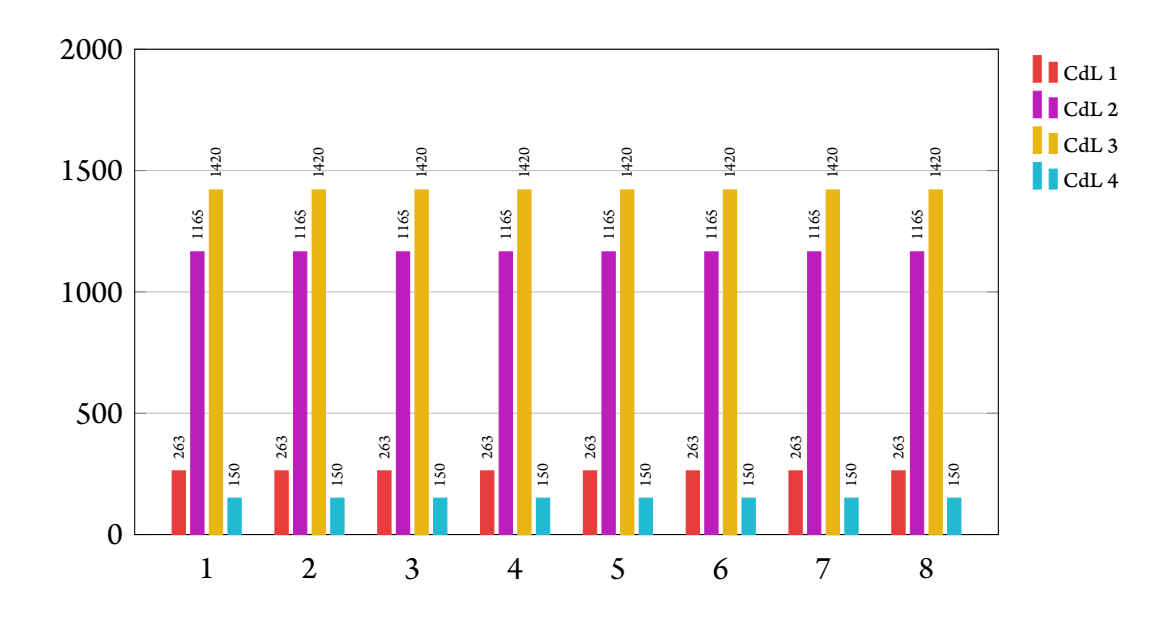

<span id="page-4-0"></span>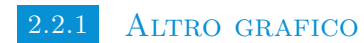

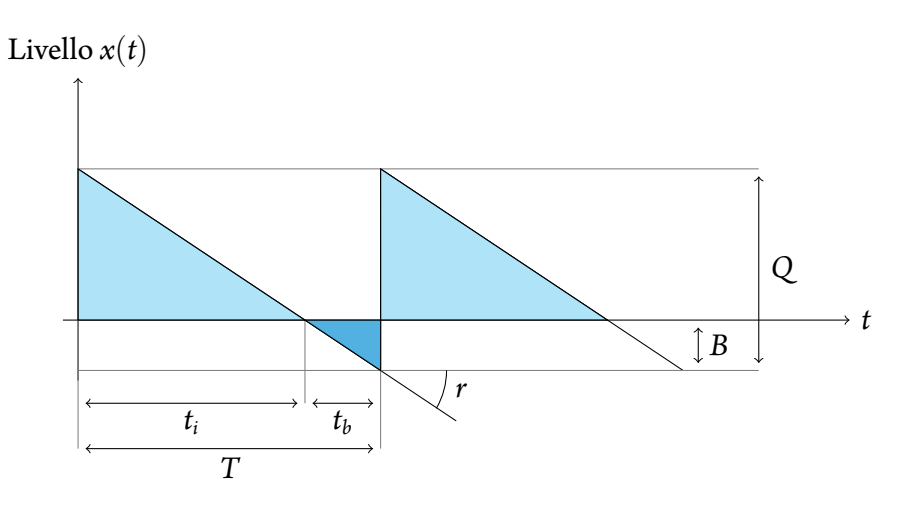

### <span id="page-5-0"></span>**FORMULE**

Se non sono ammesse consegne in ritardo siamo in presenza di un problema con Backlog. Sia *ti* il periodo in cui non si è in backlog e *t<sup>b</sup>* il periodo di backlog. Essendo *t<sup>i</sup>* = (*Q − B*)*/D*, avremo:

<span id="page-5-1"></span>Costi di ordinazione =  $C \cdot D/Q$ Costi di mantenimento = *H* ·  $(Q - B)/2 \cdot t_i/T = H \cdot (Q - B)^2/2Q$ Costi di backorder =  $C_b \cdot B \cdot t_b/2T = C_b \cdot B^2/2Q$  $\cosh$   $\cosh$ Condizioni di minimo:  $\sqrt{ }$  $\frac{1}{2}$  $\overline{a}$  $\frac{\partial TC}{\partial Q} = 0$  $\frac{\partial TC}{\partial B} = 0$ *⇒ Q <sup>∗</sup>* =  $\sqrt{2C \cdot D(H+C_b)}$  $H \cdot C_b$  $=$   $EOQ_1 \sqrt{\frac{H + C_b}{C}}$ *Cb*

## **ALTRO**

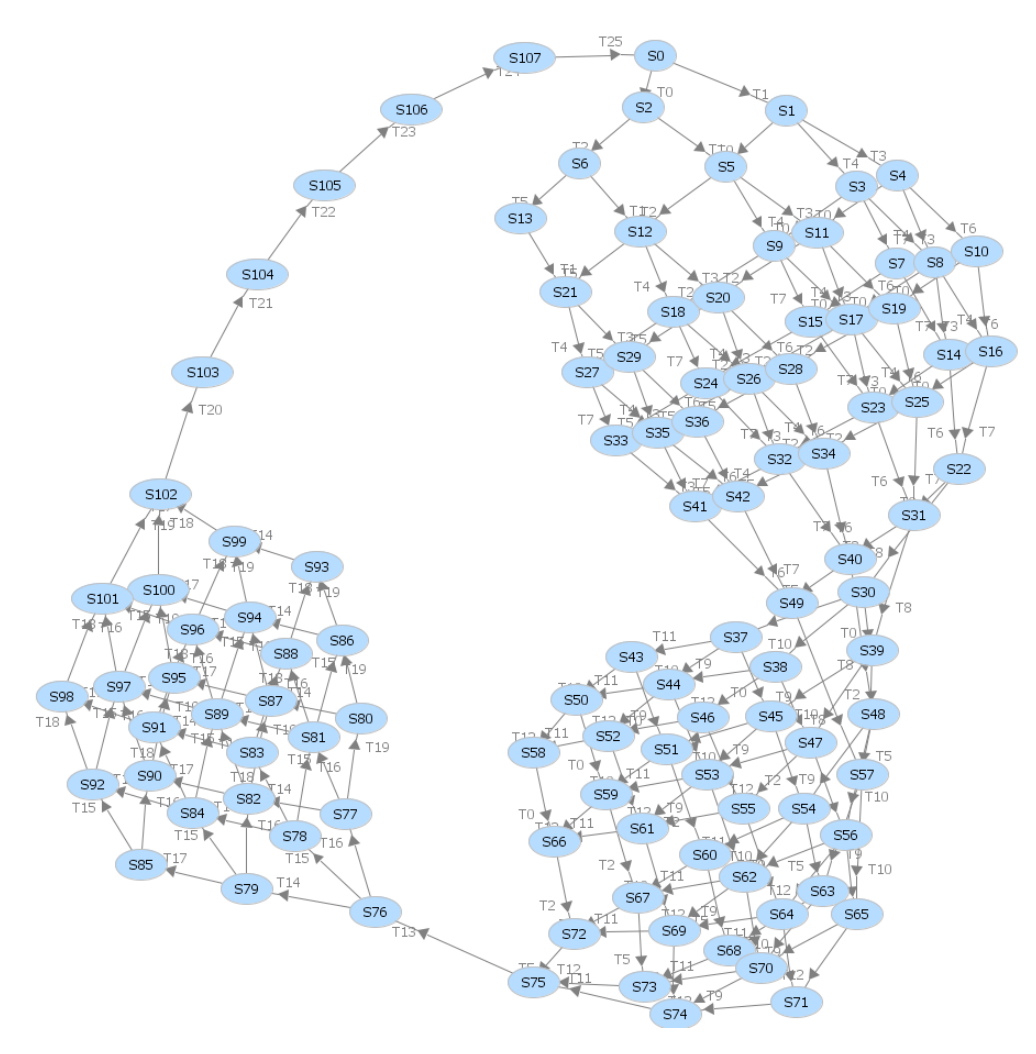

<span id="page-6-0"></span>Figura 1: Didascalia.

4.1 FOOTNOTE

<span id="page-7-0"></span>You can create a footnote like this. $^1$  $^1$ 

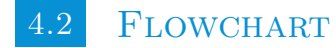

<span id="page-7-1"></span><sup>1</sup> I created a footnote.

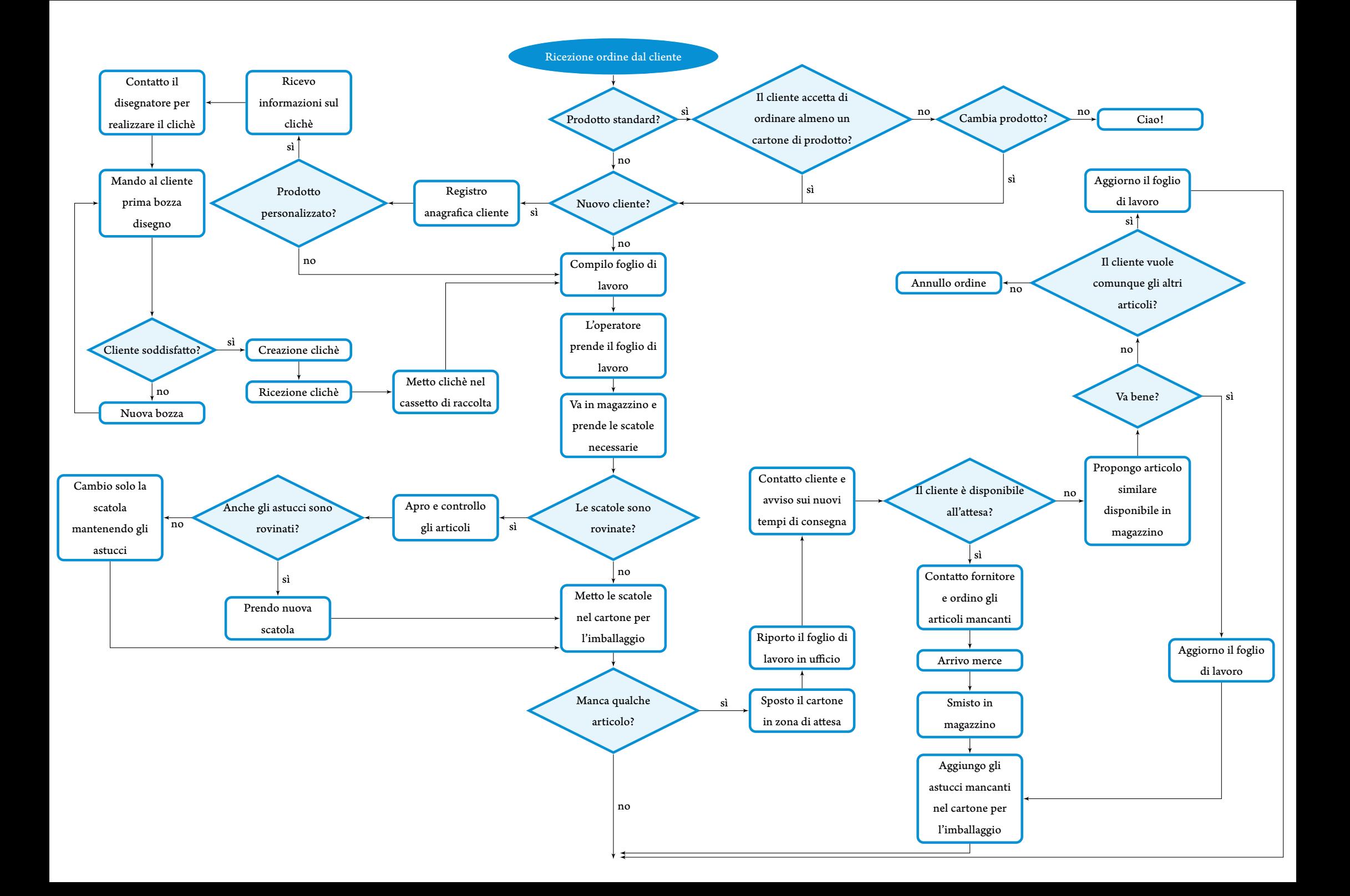

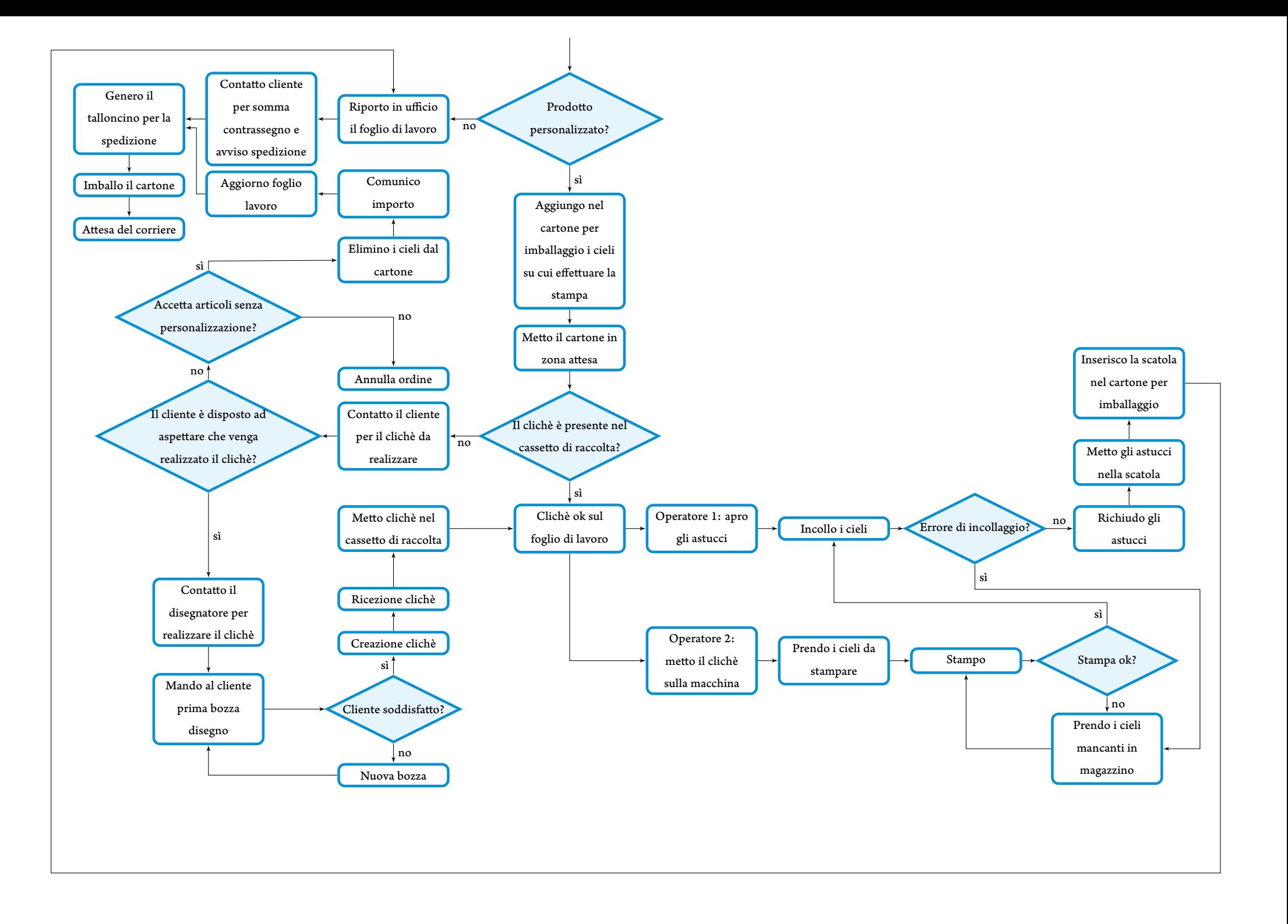

### RIFERIMENTI BIBLIOGRAFICI

- [1] Giusti, Santochi, *Tecnologia Meccanica e Studi di Fabbricazione*. Casa Editrice Ambrosiana, Seconda Edizione
- [2] Mechteacher, *Knuckle Joint Introduction, Parts and Applications*, http://mechteacher.com/knuckle-joint/
- [3] Totalmateria, *G32NiCrMo8*, http://www.totalmateria.com
- [4] Sandvik Coromant,*Catalogo generale 2018*, http://www.coromant.sandvik.com/it
- [5] Norme UNI, Ente nazionale italiano di unificazione